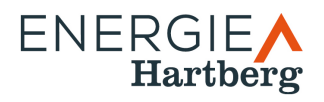

# **Ausfüllhilfe Fertigstellungsmeldung für PV-Einspeiseanlagen**

Als Netzbetreiber fallen uns viele Aufgaben und Pflichten zu. Dadurch ist es sehr wichtig, dass wir alle notwendigen Daten zu neuen Anlagen in unserem Netz erhalten.

Die hier angeführten Punkte sollen Klarheit beim Ausfüllen der Fertigstellungsmeldungen schaffen und als Unterstützung dienen.

### **Download**

Die aktuellen Formulare für Typ A und Typ B Anlagen sind auf der Homepage der Stadtwerke Hartberg (htps://www.stadtwerke-[hartberg.at/energie/services/downloads/\)](https://www.stadtwerke-hartberg.at/energie/services/downloads/) zu finden.

Bei größeren Anlagen wenden Sie sich bitte direkt an [evu@stadtwerke](mailto:evu@stadtwerke-hartberg.at)-hartberg.at.

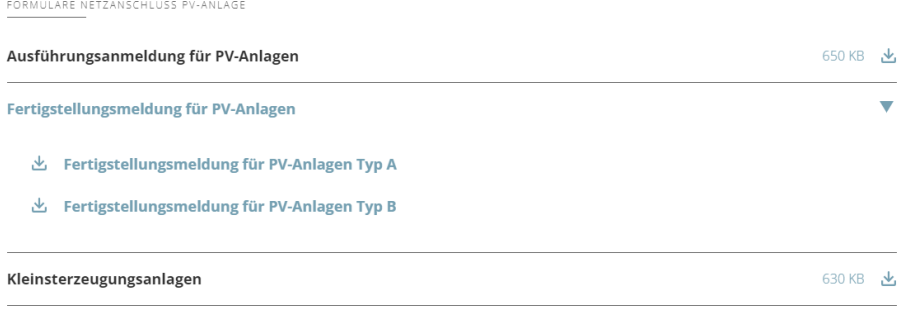

# **Gemeinsame Punkte Typ A und Typ B**

Die Dokumente für Typ A und Typ B sind in den meisten Punkten identisch.

# **Angaben zum Kunden und Errichter**

In diesem Abschnitt geht es um die allgemeinen Daten zum Kunden, der Anlage und dem Errichter.

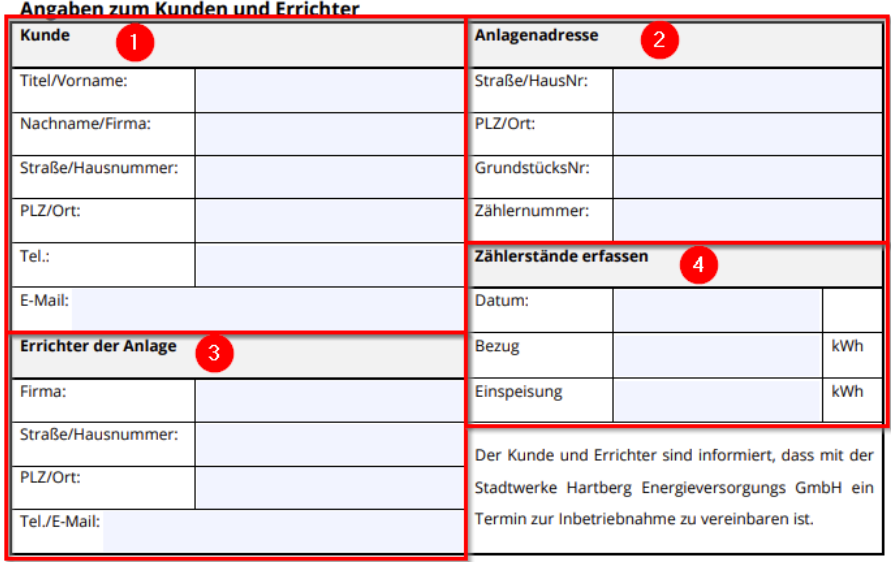

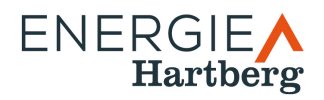

- 1. **Kunde:** Hier sind die Kundendaten einzutragen. Es ist zumindest eine Kontaktmöglichkeit (Telefon oder E-Mail) einzutragen.
- 2. **Anlagenadresse:** Hier ist jene Adresse einzutragen, an welcher die Einspeiseanlage errichtet wurde. Wenn die genaue Adresse bereits bekannt ist (Hausnummer), braucht die Grundstücksnummer nicht eingetragen werden.
- 3. **Errichter der Anlage:** Die Daten des Anlagenerrichters sind hier anzuführen. Es ist zumindest eine Kontaktmöglichkeit (Telefon oder E-Mail) einzutragen.
- 4. **Zählerstände erfassen:** Hier sind die Zählerstände am Tag der Fer�gstellung einzutragen. Es werden hier nur die Summenwerte (1.8.0 bzw. 2.8.0) benötigt. (Wichtig: Die Fertigstellungsmeldung gilt noch nicht als Freigabe zur Inbetriebnahme.)

# **Angaben zur Erzeugungs-/Speicheranlage**

Hier sind die technischen Daten zur Größe der neuen PV-Einspeiseanlage und einer möglichen Batterieanlage einzutragen.

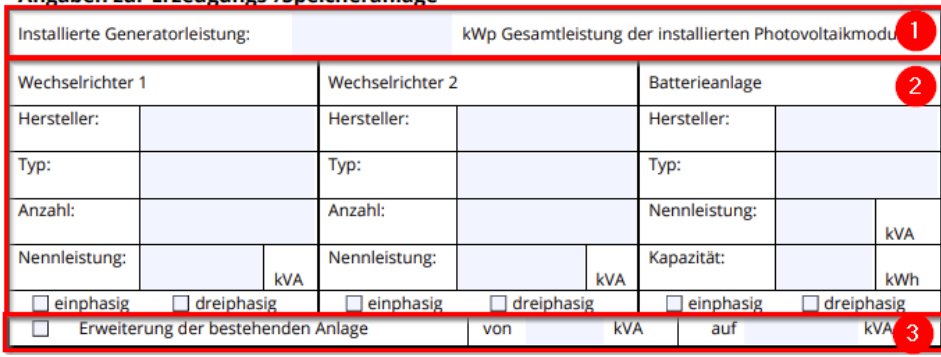

#### Angaben zur Erzeugungs-/Speicheranlage

- 1. **Installierte Generatorleistung:** Hier ist die Gesamtleistung der neu installierten PV-Module einzutragen.
- 2. **Wechselrichter:** Hier sind die Anzahl und Herstellerangaben der Wechselrichter anzugeben. (Sollten mehr als 2 verschiedene Wechselrichter verbaut worden sein, setzten Sie sich bite mit uns in Kontakt.)

**Baterieanlage:** Hier sind die Herstellerangaben der Baterieanlage einzutragen.

3. **Erweiterung der bestehenden Anlage:** Wenn es sich um eine Erweiterung der bestehenden Anlage handelt, ist hier die Engpassleistung des Bestandes und die Summe mit der neuen Anlage einzutragen.

# **Betriebsweise der Erzeugungs-/Speicheranlage**

Hier sind Angaben zur betriebsweise der Gesamtanlage anzuführen.

#### Betriebsweise der Erzeugungs-/Speicheranlage

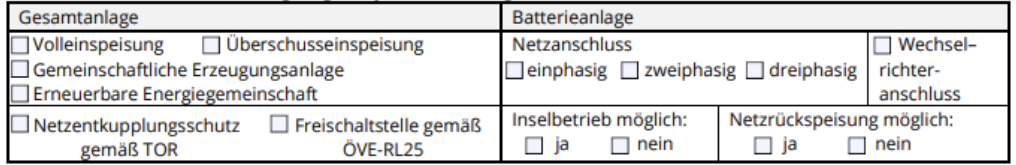

**Anmerkung:** Die Teilnahme an einer "Gemeinscha�lichen Erzeugungsanlage" oder einer "Erneuerbaren Energiegemeinschaft" kann auch später bekannt gegeben werden.

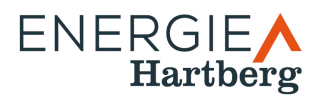

# **Netzwirksame Leistung**

Hier ist jene Leistung anzuführen, welche am Ende im Netzzugangsvertrag vereinbart wird und als Netzzutritsentgelt lt. §54 ElWOG 2010 verrechnet wird.

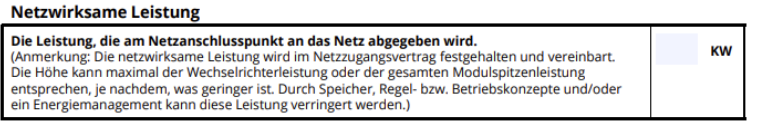

# **Unterschiedliche Punkte Typ A und Typ B**

Die Einhaltung der technischen Funktionen ist je nach Größe der Anlage unterschiedlich, daher ist hier ein Unterschied bei den Punkten gegeben. Die Details zu den einzelnen Angaben können den angeführten Normen, Regeln, Verordnungen, etc. entnommen werden (z.B. TOR Erzeuger Typ B).

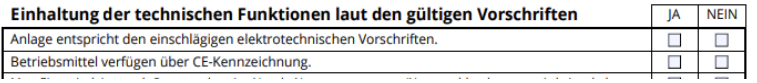

# **Unterschriften**

Mit den Unterschriften bestätigen der Kunde und der Errichter der Anlage das die Angaben richtig sind.

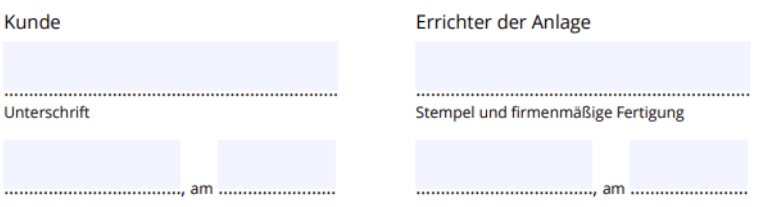

Anmerkung: Es werden nur unterschrieben und gescannte oder digital signierte (ID-Austria) Dokumente akzeptiert. Dokumente, welche mit anderen digitalen Möglichkeiten unterzeichnet werden, werden nicht akzeptiert.

#### **Allgemeine Bestimmungen**

Wir als Netzbetreiber können nur vollständig ausgefüllte Fertigstellungsmeldungen akzeptieren. Nach der Übermitlung der Fer�gstellungsmeldung erfolgt eine **abschließende Prüfung** und es wird die **Betriebserlaubnis für die PV-Anlage** ausgestellt.

**Erst mit dem, in der Betriebserlaubnis eingetragenen, Datum darf die PV-Einspeiseanlage in Betrieb genommen werden.**

#### **Für Rückfragen**

Gerne stehen unsere Mitarbeiter im **Kundencenter** für offene Fragen zur Verfügung:

Tel. 03332 62250 124 oder per Mail an evu@stadtwerke-hartberg.at